# **OpenCL**

Build and run OpenCL applications

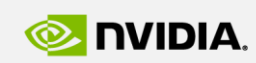

Szénási Sándor szenasi.sandor@nik.uni-obuda.hu

**GPU Programming**

http://cuda.nik.uni-obuda.hu

GPU

**EDUCATION CENTER** 

GPU Education Center of Óbuda University

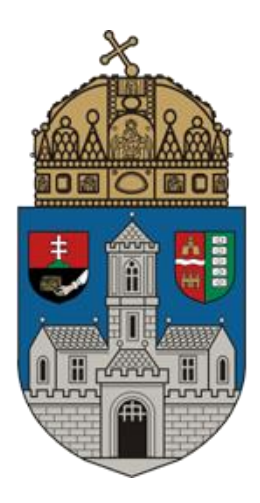

### **OPENCL**

#### **Basic terminology**

Platform and device Launch kernel wh Memory management

#### **What is OpenCL**

- An open royalty-free standard for general purpose parallel programming across CPUs, GPUs and other processors, giving software developers portable and efficient access to the power of these heterogeneous processing platforms
- Main models
	- platform model
	- memory model
	- execution model
	- programming model

#### **Developers**

- Specification
	- Khronos Group
	- AMD, Apple, Intel, Nvidia, etc.
- Implementations
	- AMD
	- Apple
	- Nvida
	- Intel
	- etc.

#### **Platform model**

#### **Elements**

- One host
- More OpenCL devices

#### **Inside one device**

- One or more compute units
- Inside compute units, there are one or more processing elements

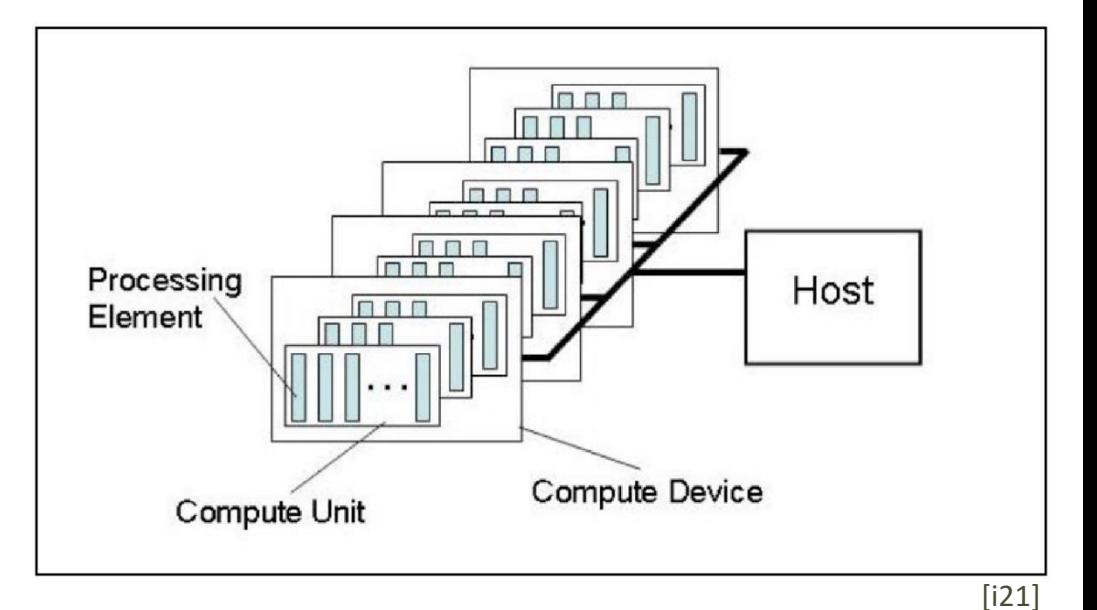

#### **Program compilation**

- Online compiler during host program execution
- Offline outside of host program control

#### **Platform model**

• An abstraction describing how OpenCL views the hardware

#### **Execution model**

#### **Contexts**

- Kernel executes within contexts managed by the host
- A context defines the followings
	- devices: one more devices
	- kernel objects: OpenCL functions that run on OpenCL devices
	- program objects: the implementation of the kernel (source and binary)
	- memory objects: variables visible to the host and the OpenCL devices

#### **Command-queue**

- Each command-queue is associated with one device
- Command types
	- kernel-enqueuer commands
	- memory commands
	- synchronization commands
- Command states: queued  $\rightarrow$  submitted  $\rightarrow$  ready  $\rightarrow$  running  $\rightarrow$  ended  $\rightarrow$  complete
- Commands communicate their status through event objects
- Command execution can be
	- blocking or non-blocking
	- in-order or out-of-order

#### **NDRange**

#### **Kernel execution**

- For kernel execution commands, an index space is defined
- Each executing kernel functions is called a work-item
- Work-items associated in groups called work-groups
- Work-groups are further divided into sub-groups (implementation-defined)
- Work-items have a local ID and a global ID
- Work-groups are assigned unique identifiers

#### **NDRange**

- The index space supported by OpenCL is called and NDRange
- NDRange is a 1,2 or 3 dimensional index space
- NDRange is decomposed into work-groups
- An NDRange is defined by three integers arrays of length 1,2 or 3
	- the extent of the index space (in each dimension)
	- an offset index indicating the initial value (in each dimension)
	- the size of a work-group (in each dimension)

#### **Work-group synchronization**

- Constraints on the order of execution for work-items in a single work-group
- Available collective operations
	- barrier
	- reduction
	- broadcast
	- prefix sum
	- evaluation of a predicate

#### **Sub-group synchronization**

• Constraints on the order of execution for work-items in a single sub-group

#### **Command synchronization**

- Launching commands
- Ending a command
- Completion of a command
- Blocking a command
- Command-queue barrier
- Finish

#### **Memory regions**

#### **Host memory**

- Directly available to the host
- Memory objects can move between the host and devices

#### **Device memory**

- Global memory
	- r/w access to all work-items
	- may be cached
- Constant memory
	- host can allocate and initialize
	- constant during kernel execution
- Local memory
	- memory region local to a work-group
	- for variables shared between work-items of the same group
- Private memory
	- memory region private to a work-item
	- variables here are not visible for other work-items

#### **Generic address space**

• Global – local – private memory regions

#### **CUDA – OpenCL terminology**

#### **Main terms**

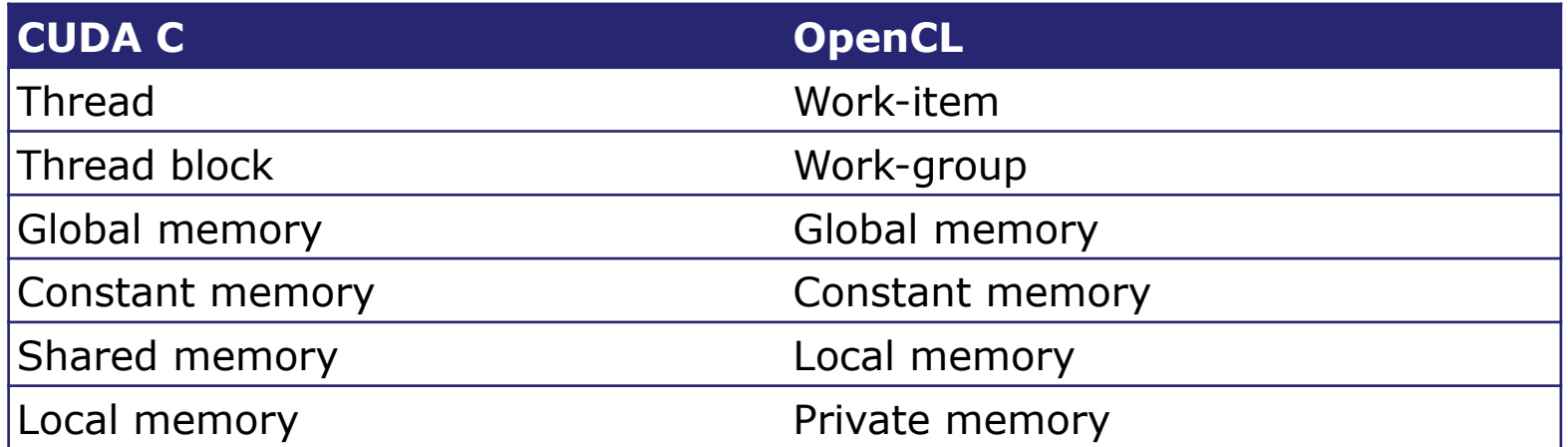

#### **Function and variable qualifiers**

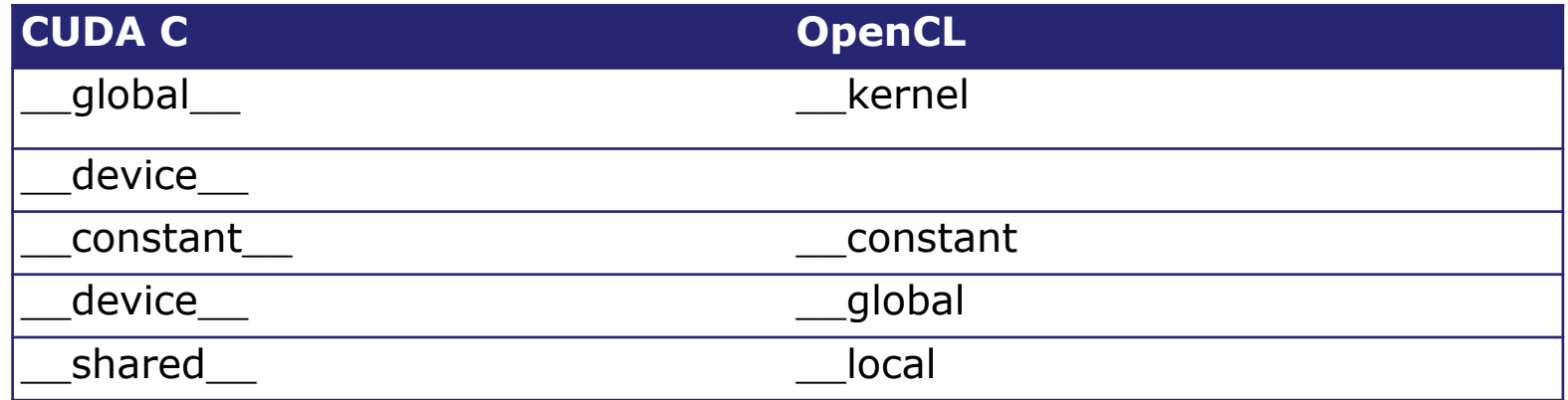

#### **Indexing in kernel code**

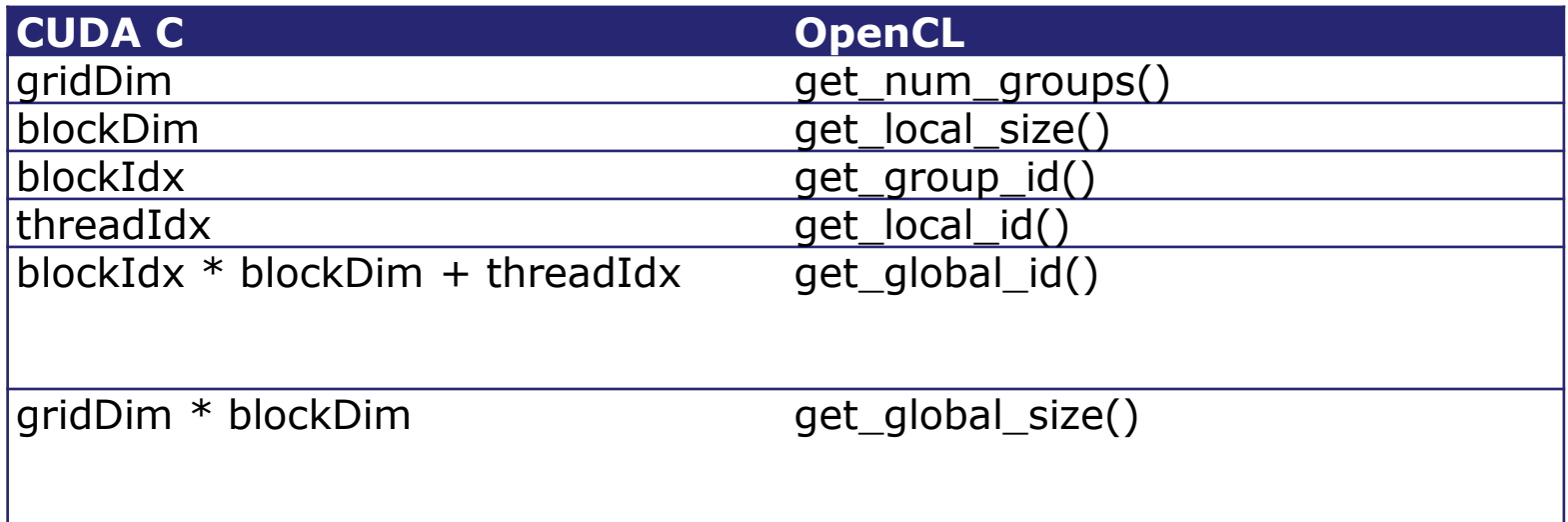

#### **Synchronization in kernel code**

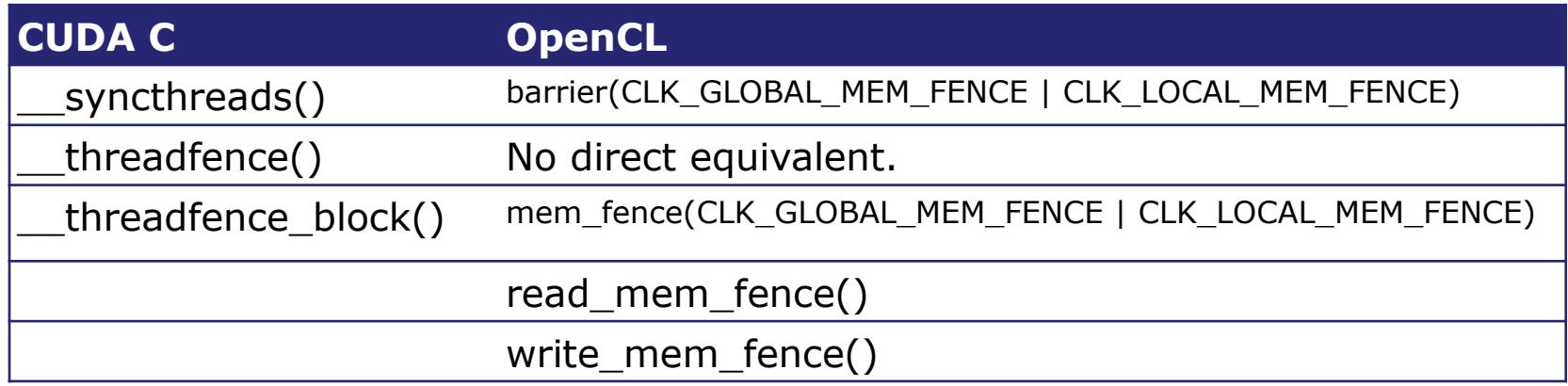

## **OPENCL**

#### Basic terminology **Platform and device**

Launch kernel Memory management

#### **Get platforms**

#### **OpenCL platform**

- Platform is a specific OpenCL implementation
- There are several already existing platforms, for example
	- AMD APP
	- NVIDIA
	- Intel OpenCL
- There can be multiple platforms available in one host

#### **Get list of platforms**

- Function name: clGetPlatformIDs
- Parameters
	-
	- cl platform id \*platforms Returns a list of platforms
	-
- Possible return values
- cl\_uint num\_entries Maximum number of entries
	-
- cl\_uint \*num\_platforms → Return the number of platforms
	- CL SUCCESS, CL INVALID VALUE, CL OUT OF HOST MEMORY
- The list of platforms available can be obtained using this function.

#### **Query platform information**

- Function name: clGetPlatformInfo
- Parameters
	- cl\_platform\_id platform platform identifier
	-
	-
	-
	-
- Possible return values
- 
- cl\_platform\_info param\_name platform information being queried
- size\_t param\_value\_size size of memory pointed by value
- void \*param\_value pointer to memory location for data
- size\_t \*param\_value\_size\_ret actual size of data being queried
- CL\_INVALID\_PLATFORM, CL\_INVALID\_VALUE, CL\_OUT\_OF\_HOST\_MEMORY

#### **Platform infos**

- CL PLATFORM PROFILE  $\qquad \qquad \text{char}[\ ]$
- CL\_PLATFORM\_VERSION char[]
- CL PLATFORM NAME char[]
- CL PLATFORM VENDOR char[]
- CL\_PLATFORM\_EXTENSIONS char[]
- CL\_PLATFORM\_HOST\_TIMER\_RESOLUTION cl\_ulong
- 
- 
- 
- 
- 

#### **Get devices**

#### **OpenCL device**

- A device is a collection of compute units
- OpenCL devices typically correspond to a GPU, a multi-core CPU, and other processors such as DSPs and the Cell/B.E. processor
- There can be multiple devices of one platform

#### **Get list of available devices**

- Function name: clGetDeviceIDs
- Parameters
	- cl\_platform\_id platform current platform
	- cl\_device\_type device\_type filtering device types
	-
	- cl device id \*devices pointer for result data
	-
- Possible return values
- 
- 
- cl\_uint num\_entries maximum number of entries
	-
- cl\_uint \*num\_devices number of queried devices
- CL\_SUCCESS or some error code
- Device type can be one of the followings
	- CL\_DEVICE\_TYPE\_CPU, CL\_DEVICE\_TYPE\_GPU, CL\_DEVICE\_TYPE\_ACCELERATOR, CL\_DEVICE\_TYPE\_CUSTOM, CL\_DEVICE\_TYPE\_DEFAULT, CL\_DEVICE\_TYPE\_ALL

#### **Query device information**

- Function name: clGetDeviceInfo
- Parameters
	- cl\_device\_id device device identifier
	-
	-
	-
	-
- Possible return values
- 
- cl device info param name device information being queried
- size t param value size size of memory pointed by value
- void \*param\_value, The section of pointer to memory location for data
- size\_t \*param\_value\_size\_ret actual size of data being queried
- CL\_SUCCESS, CL\_INVALID\_DEVICE, CL\_INVALID\_VALUE, CL\_OUT\_OF\_RESOURCES, CL\_OUT\_OF\_HOST\_MEMORY

#### **Device info parameters**

- CL DEVICE TYPE cl device type
- CL\_DEVICE\_VENDOR\_ID cl\_uint
- CL DEVICE MAX COMPUTE UNITS cl\_uint
- CL DEVICE MAX WORK ITEM DIMENSIONS cl uint
- CL\_DEVICE\_MAX\_WORK\_GROUP\_SIZE cl\_uint
- CL\_DEVICE\_MAX\_CLOCK\_FREQUENCY cl\_uint
- CL\_DEVICE\_MAX\_MEM\_ALLOC\_SIZE cl\_ulong
- 
- 
- 
- 
- 
- 

#### **Device info parameters**

- CL DEVICE IL VERSION char<sup>[]</sup> • CL\_DEVICE\_GLOBAL\_MEM\_SIZE - cl\_ulong • CL\_DEVICE\_MAX\_CONSTANT\_BUFFER\_SIZE - cl\_ulong • CL\_DEVICE\_LOCAL\_MEM\_SIZE - cl\_ulong • CL\_DEVICE\_AVAILABLE - cl\_bool • CL\_DEVICE\_COMPILER\_AVAILABLE - cl\_bool • CL\_DEVICE\_LINKER\_AVAILABLE - cl\_bool • CL DEVICE PLATFORM - cl\_platform\_id  $\bullet$   $CL$   $DEVICE$   $NAME$   $- char[]$ • CL DEVICE VENDOR - char[] • CL\_DRIVER\_VERSION - char[] • CL DEVICE PROFILE - char[] • CL\_DEVICE\_VERSION - char[]
	- CL DEVICE OPENCL C VERSION char[]
	- etc.
- 
- 
- -
	-
	-
	-
	-
	-
	-
	-
	-
	-
	-

#### **Intel environment**

- Download the appropriate platform driver
	- OpenCL™ Runtime Driver for Intel® CPU and Intel® Xeon Phi™ coprocessors for Windows\* (64-bit)
- Install the driver

#### **NVIDIA environment**

- Download the appropriate platform driver
	- Latest CUDA SDK
- Install the driver

#### **Visual Studio settings**

- Win32 console application
- Additional include directories: c:\Program Files\NVIDIA GPU Computing Toolkit\CUDA\v6.5\include
- Linker/Input/Additional dependencies c:\Program Files\NVIDIA GPU Computing Toolkit\CUDA\v6.5\lib\Win32\OpenCL.lib

## **OPENCL**

### Basic terminology Platform and device **Launch kernel**

Memory management

#### **Create context**

#### **OpenCL context**

• Contexts are used by the OpenCL runtime for managing objects such as command-queues, memory, program and kernel objects and for executing kernels on one or more devices specified in the context

#### **Create a new context**

- Function name: clCreateContext
- Parameters
	- const cl\_context\_properties \*properties list of properties
	- cl\_uint num\_devices → number of devices
	- const cl\_device\_id \*devices list of devices
	- callback function **Figure 2** and the callback function
	-
	- cl\_int \*errcode\_ret return error code
- 
- 
- 
- 
- void \*user\_data passed to notify function
	-

- errcode ret values
	- CL SUCCESS, CL INVALID PLATFORM, CL INVALID PROPERTY, CL\_INVALID\_VALUE, CL\_INVALID\_VALUE, CL\_INVALID\_VALUE, CL\_INVALID\_DEVICE, CL\_DEVICE\_NOT\_AVAILABLE, CL\_OUT\_OF\_RESOURCES, CL\_OUT\_OF\_HOST\_MEMORY
- Return value is a created context (type of cl\_context)

#### **Retain and release context**

- Retain
	- Function: cl\_int clRetainContext (cl\_context context)
	- Increments the context reference count
- Release
	- Function: cl\_int clReleaseContext (cl\_context context)
	- Decrements the context reference count
	- After the context reference count becomes zero and all the objects attached to context (such as memory objects, command-queues) are released, the context is deleted

#### **Get context info**

- Function name: clGetContextInfo
- Parameters
	- cl\_context context context
	- cl\_context\_info param\_name parameter name
	- size t param value size maximum value size
	-
	- size t \*param\_value\_size\_ret return data size
- Return value: error code
- 
- 
- 
- void \*param\_value pointer to memory for data
	-

#### **OpenCL command queue**

- OpenCL operations are performed using a command-queue
- Having multiple command-queues allows applications to queue multiple independent commands without requiring synchronization

#### **Create a new command queue**

- Function name: clCreateCommandQueueWithProperties
- Parameters
	-
	-
	- const cl\_queue\_properties \*properties list of properties
	- cl int \*errcode ret result error code
- errcode ret values
- cl\_context context valid OpenCL context
- cl device id device a device from this context
	-
	-
- CL\_SUCCESS, CL\_INVALID\_CONTEXT, CL\_INVALID\_DEVICE, CL\_INVALID\_VALUE, CL\_INVALID\_QUEUE\_PROPERTIES, CL\_OUT\_OF\_RESOURCES, CL\_OUT\_OF\_HOST\_MEMORY
- Return value is a created command queue (type of cl\_command\_queue)

#### **Retain and release command queue**

- Retain
	- Function: cl\_int clRetainCommandQueue (cl\_command\_queue cq)
	- Increments the command queue reference count
- Release
	- Function: cl\_int clReleaseCommandQueue (cl\_command\_queue cq)
	- Decrements the command queue reference count
	- After the command\_queue reference count becomes zero and all commands queued to command\_queue have finished (eg. kernelinstances, memory object updates etc.), the command-queue is deleted

#### **Get command queue info**

- Function name: clGetCommandQueueInfo
- Parameters
	- cl\_command\_queue command\_queue command queue
	- cl\_command\_queue\_info param\_name parameter name
	- size t param value size maximum value size
	-
	- size t \*param\_value\_size\_ret return size
- Return value: error code
- 
- 
- 
- void \*param\_value  $\blacksquare$  pointer to memory region
	-

#### **Sub-buffers**

• It is possible to create sub buffers based on already existing buffers

#### **Fill operation**

• To fill a buffer using a given pattern

#### **Advanced copy operations**

• Copy a 2D or 3D rectangular region from host/device to host/device

#### **Mapping buffer objects**

- Map a region of the buffer into the host adress space
- If a memory object is currently mapped for writing, the application must ensure that the memory object is unmapped before any enqueued kernels or commands that read from or write to this memory object
- Same for mapped for reading/kernel writing

#### **Image objects**

• Create and handle image objects

#### **Pipes**

• A pipe is a memory object that stores data organized as a FIFO  $_{23}$ 

#### **OpenCL program object**

• An OpenCL program consists of a set of kernels that are identified as functions declared with the **kernel** qualifier in the program source

#### **Create a new program object using source**

- Function name: clCreateProgramWithSource
- Parameters
	-
	-
	-
	-
	- cl\_int \*errcode\_ret return error code
- Possible return values
- cl context context a valid context associated with the program
- cl\_uint count number of sources
- const char \*\*strings array of pointers to sources
- const size\_t \*lengths array of source lengths
	-
- CL SUCCESS, CL INVALID CONTEXT, CL INVALID VALUE, CL\_OUT\_OF\_RESOURCES, CL\_OUT\_OF\_HOST\_MEMORY

#### **Create a new program object using IL code**

- Function name: clCreateProgramWithIL
- We do not discuss

#### **Retain and release program object**

- Retain
	- Function: cl\_int clRetainProgram (cl\_program program)
	- Increments the program object reference count
- Release
	- Function: cl\_int clReleaseProgram (cl\_program program)
	- Decrements the program object reference count
	- The program object is deleted after all kernel objects associated with program have been deleted and the program reference count becomes zero

#### **Get information about a program**

- Function name: clGetProgramInfo
- Parameters
	- $\circ$  cl program program  $\circ$  the program
	- cl\_program\_info param\_name parameter name
	-
	-
	- size\_t \*param\_value\_size\_ret return size
- Possible return values
	- CL\_SUCCESS or some error code 25
- 
- 
- size t param value size maximum size of data buffer
- void \*param\_value → pointer to data buffer
	-

### • void \*user data - user data used by the notify function

- const char \*options null-terminated character with options
	-
- callback function notify function
- Possible return values
	-
- OpenCL specification contains the list of valid compiler options

#### **Separate compilation and linking of programs**

- Compile a program object
	- function name: clCompileProgram
- Link a program
	- function name: clLinkProgram

#### **Build program**

#### **Building program executables**

- Function name: clBuildProgram
- Parameters
	- cl\_program program the program object
	-
	- const cl\_device\_id \*device\_list list of devices
	-
	-
	-
	- - CL\_SUCCESS or some error code
	-

• cl uint num devices - number of devices associated with program

#### **Create kernel**

#### **OpenCL kernel object**

- A kernel is a function declared in a program
- A kernel is identified by the Letturel qualifier applied to any function

#### **Create a new program object using source**

- Function name: clCreateKernel
- Parameters
	-
	- const char \*kernel name name of the kernel
	- cl\_int \*errcode\_ret return error code
	- cl\_program program a successfully built program
		-
		-

- errcode ret values
	- CL\_SUCCESS, CL\_INVALID\_PROGRAM, CL\_INVALID\_PROGRAM\_EXECUTABLE, CL\_INVALID\_KERNEL\_NAME, CL\_INVALID\_KERNEL\_DEFINITION, CL\_INVALID\_VALUE, CL\_OUT\_OF\_RESOURCES, CL\_OUT\_OF\_HOST\_MEMORY
- Return value is a created kernel object (type of cl kernel)
- Possible return values
	- CL SUCCESS, CL INVALID CONTEXT, CL INVALID VALUE, CL\_OUT\_OF\_RESOURCES, CL\_OUT\_OF\_HOST\_MEMORY

#### **Building multiple kernels**

- Function name: clCreateKernelsInProgram
- Parameters
	- cl\_program program program object
	-
	-
	- cl\_uint \*num\_kernels\_ret number of kernels
- Possible return values
	- CL\_SUCCESS or some error code

#### **Retain and release kernel object**

- Retain
	- Function: cl\_int clRetainKernel (cl\_kernel kernel)
	- Increments the kernel object reference count
- Release
	- Function: cl\_int clReleaseKernel (cl\_kernel kernel)
	- Decrements the kernel object reference count
	- The kernel object is deleted once the number of instances that are retained to kernel become zero and the kernel object is no longer needed by any enqueued commands that use kernel
- 
- cl\_uint num kernels maximum number of kernels
- cl kernel \*kernels pointer to memory space for kernels
	-

#### **Set kernel argument**

- Function name: clSetKernelArg
- Parameters
	- cl\_kernel kernel kernel object
	- cl\_uint arg\_index argument index
	- size t arg size argument size
	-
- Possible return values
	- CL\_SUCCESS or some error code

#### **About parameters**

• The index of the first parameter is 0

- 
- 
- 
- const void \*arg\_value pointer to argument value

#### **Set kernel argument**

- Function name: clEnqueueNDRangeKernel
- Parameters
	- cl\_command\_queue command\_queue valid command queue
	- cl kernel kernel kernel object
	-
	- const size t \*global work offset global ID shift
	- const size\_t \*global\_work\_size array of global work size
	- const size t \*local work size array of local work size
	- cl\_uint num\_events\_in\_wait\_list events to wait for
	- const cl\_event \*event\_wait\_list events to wait for
	- $\circ$  cl event  $*$ event  $-$  fired event
- Possible return values
	- CL\_SUCCESS or some error code

#### **Kernel parameters**

- dimension of work groups is usually: 1,2,3
- global work size: number of global work items (like gridsize\*blocksize)
- local work size: number of work items in a work group (like blocksize)
- 
- 
- cl\_uint work\_dim example the control of work-groups dimension of work-groups
	-
	-
	-
	-
	-
	-

#### **Flush queue**

- Function name: clFlush
- Parameters
	- cl\_command\_queue command\_queue valid command queue
- Possible return values
	- CL\_SUCCESS, CL\_INVALID\_COMMAND\_QUEUE, CL\_OUT\_OF\_RESOURCES, CL\_OUT\_OF\_HOST\_MEMORY
- Issues all previously queued OpenCL commands in command queue to the device associated with command queue
- There is no guarantee that they will be complete after clFlush returns

#### **Finish queue**

- Function name: clFinish
- Parameters
	- cl\_command\_queue command\_queue valid command queue
- Possible return values
	- CL\_SUCCESS, CL\_INVALID\_COMMAND\_QUEUE, CL\_OUT\_OF\_RESOURCES, CL\_OUT\_OF\_HOST\_MEMORY
- Blocks until all previously queued OpenCL commands in command queue are issued to the associated device and have completed
- It is a synchronization point

## **OPENCL**

Basic terminology Platform and device Launch kernel

**Memory management**

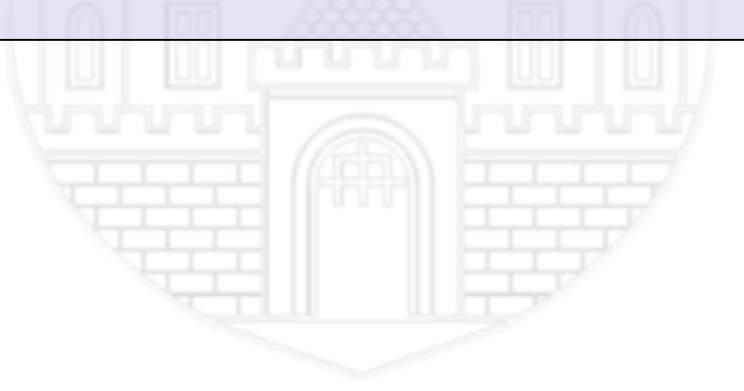

#### **Memory objects**

#### **Buffer**

- Block of contiguous memory
- Hold general purpose objects
- Types of the values can be any of the built-in types
- Allocated by host API functions

#### **Image**

• Holds one/two or three dimensional images

#### **Pipe**

- Ordered sequence of data imes
- It has two endpoints
	- write endpoint for insert data
	- read endpoint for removing data
- At any time on kernel instance may write and another one may read from a pipe
- It is easy to implement the producer/consumer pattern

#### **OpenCL buffer object**

- A buffer object stores a one-dimensional collection of elements
- Elements of a buffer object can be a scalar data type (such as an int, float), vector data type, or a user-defined structure

#### **Create a new buffer object**

- Function name: clCreateBuffer
- Parameters
	-
	-
	-
	-
	- cl\_int \*errcode\_ret error code
- errcode ret values
- cl\_context context valid OpenCL context
- cl\_mem\_flags flags bit field used to specify additional params
- size\_t size size of buffer in bytes
- void \*host ptr host pointer (see flags)
	-
- CL\_SUCCESS, CL\_INVALID\_CONTEXT, CL\_INVALID\_VALUE, CL\_INVALID\_BUFFER\_SIZE, CL\_INVALID\_HOST\_PTR, CL\_MEM\_OBJECT\_ALLOCATION\_FAILURE, CL\_OUT\_OF\_RESOURCES, CL\_OUT\_OF\_HOST\_MEMORY
- Return value is a created buffer object (type of cl\_mem)

#### **Buffer flags**

#### **cl\_mem\_flags**

- CL\_MEM\_READ\_WRITE
	- memory object will be read and written by the kernel (default option)
- CL\_MEM\_WRITE\_ONLY
	- memory object will be written only by the kernel
- CL\_MEM\_READ\_ONLY
	- memory object will be read only by the kernel
- CL\_MEM\_USE\_HOST\_PTR
	- use memory referenced by host ptr as the storage bits
	- host ptr paramter must be not null
- CL\_MEM\_ALLOC\_HOST\_PTR
	- allocate memory from host accessible memory
- CL\_MEM\_COPY\_HOST\_PTR
	- allocate memory for the memory object and copy from host ptr
- CL\_MEM\_HOST\_WRITE\_ONLY
	- the host will only write to the memory object
- CL\_MEM\_HOST\_READ\_ONLY
	- the host will only read from the memory object
- CL\_MEM\_HOST\_NO\_ACCESS
	- the host will not read or write the memory object

#### **Retain and release buffer object**

- Retain
	- Function: cl\_int clRetainMemObject (cl\_mem memobj)
	- Increments the buffer object reference count
- Release
	- Function: cl\_int clReleaseMemObject (cl\_mem memobj)
	- Decrements the buffer object reference count
	- After the memobj reference count becomes zero and commands queued for execution on a command-queue(s) that use memobj have finished, the memory object is deleted

#### **Memory object query**

- Function name: clGetMemObjectInfo
- Parameters
	- cl\_mem memobj,
	- cl\_mem\_info param\_name,
	- size\_t param\_value\_size,
	- void \*param\_value
	- size t \*param value size ret

#### **Copy from host to device**

- Function name: clEnqueueWriteBuffer
- Parameters
	- cl\_command\_queue command\_queue used command queue
	-
	-
	- size\_t offset shift
	-
	-
	- cl\_uint num\_events\_in\_wait\_list events must be completed
	- const cl event \*event wait list events must be completed
	-
- Possible return values
	- CL\_SUCCESS or some error code

#### **Synchronization**

- We can choose between blocking or non-blocking behavior
- We can use the given events to synchronize operations
	- wait for some events
	- fire a new event when operations is completed
- 
- cl mem buffer  $\blacksquare$
- cl\_bool blocking\_write end blocking or non-blocking or non-blocking
	-
- size\_t size number of bytes of data
- const void \*ptr → source host memory pointer
	-
	-
- cl\_event \*event  $\overline{ }$  and  $\overline{ }$  are  $\overline{ }$  event to identify this copy

#### **Copy from host to device**

- Function name: clEnqueueReadBuffer
- Parameters
	- cl\_command\_queue command\_queue used command queue
	- cl mem buffer source buffer
	-
	- size\_t offset shift
	-
	-
	- cl\_uint num\_events\_in\_wait\_list events must be completed
	- const cl event \*event wait list events must be completed
	-
- Possible return values
	- CL\_SUCCESS or some error code

#### **Synchronization**

- We can choose between blocking or non-blocking behavior
- We can use the given events to synchronize operations
	- wait for some events
	- fire a new event when operations is completed
- 
- 
- cl\_bool blocking read blocking or non-blocking
	-
- size\_t size number of bytes of data
- const void \*ptr the state of the state of the destination host pointer
	-
	-
- cl\_event \*event  $\overline{ }$  and  $\overline{ }$  are  $\overline{ }$  event to identify this copy

#### **Copying between buffers**

#### **Copy from buffer to buffer**

- Function name: clEnqueueCopyBuffer
- Parameters
	- cl\_command\_queue command\_queue used command queue
	- cl\_mem src\_buffer source buffer
	- cl\_mem dst\_buffer destination buffer
	- size t src\_offset source shift
	- size t dst\_offset destination shift
	-
	- cl\_uint num\_events\_in\_wait\_list events must be completed
	- const cl event \*event wait list events must be completed
	-
- Possible return values
	- CL\_SUCCESS or some error code

#### **Synchronization**

- We can use the given events to synchronize operations
	- wait for some events
	- fire a new event when operations is completed
- 
- 
- 
- 
- 
- size t size  $-$  number of bytes of data
	-
	-
- cl\_event \*event  $\overline{ }$  and  $\overline{ }$  are  $\overline{ }$  event to identify this copy

#### **Full process to run a kernel**

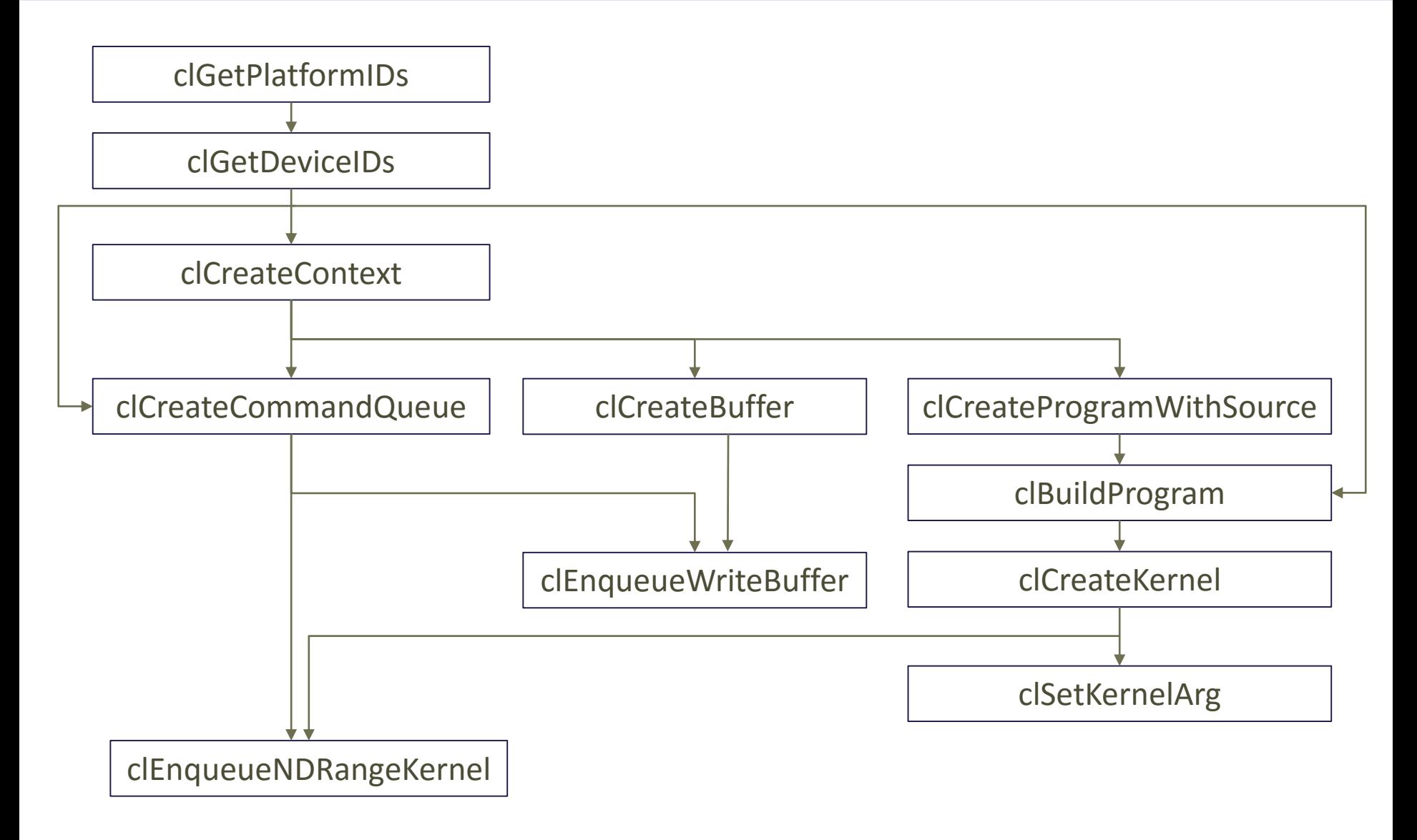

#### **OpenCL local memory**

- A memory region associated with a work-group and accessible only by workitems in that work-group
- Local memory is included within the generic address space that includes the private and global address spaces

#### **Static allocation**

• Using the keyword: **local** 

#### **Dynamic allocation**

• Kernel code

kernel void kernel( local float \*shr\_mem)

• Host code

clSetKernelArg(kernel, 1, 32\*sizeof(float), NULL);

• In this case every block will have an allocated array in the local memory referenced by the shr\_mem pointer